<span id="page-0-0"></span>ВВОДНОЕ ЗАНЯТИЕ

### **ЗНАКОМСТВО С HIWONDER** «qtruck»

Особенности программирования и сборки в образовательном наборе

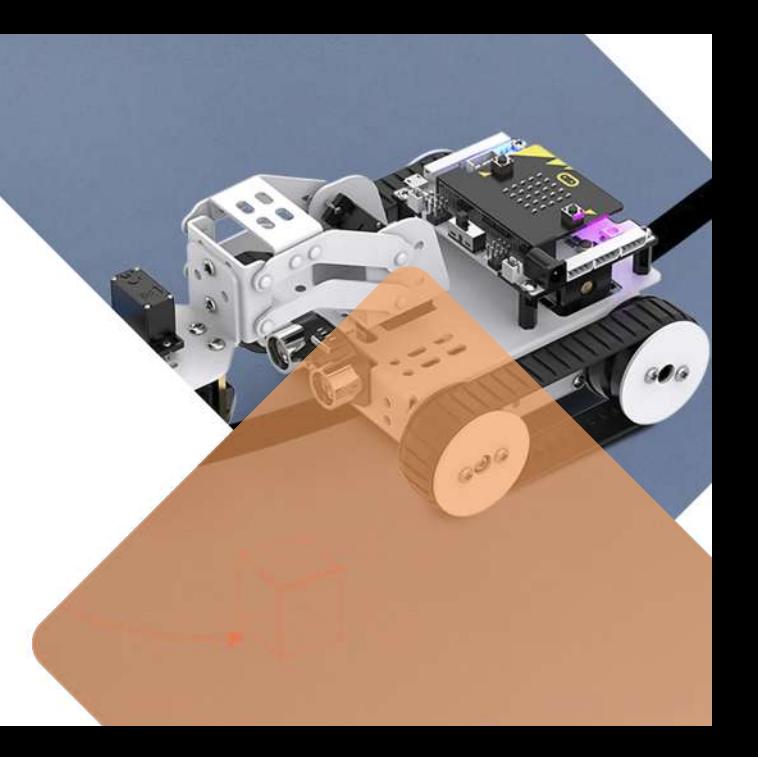

[obrsnab.ru](#page-0-0)

# ЧТО ЗА КОНСТРУКТОР?

Hiwonder «QTruck» - это программируемый робот, работающий на micro:bit.

Qtruck имеет 4 базовые формы с различными функциями, которые могут удовлетворить требования к обучению на разных уровнях. Также совместим с деталями LEGO, что расширяет ваши творческие **ВОЗМОЖНОСТИ!** 

Hiwender

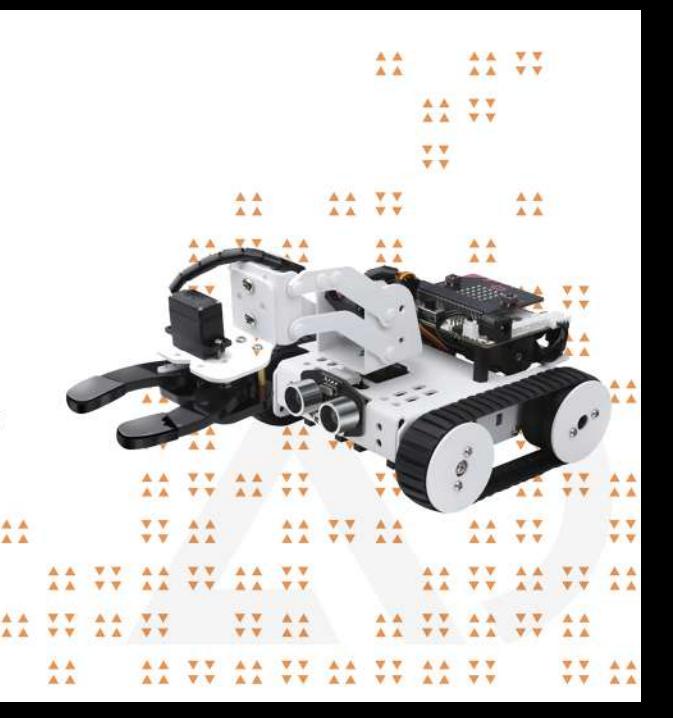

Hiwander

### ЦЕЛЬ:

A A

 $\overline{A}$ 

 $V<sub>v</sub>$ 

Изучение мобильных роботов собранных из набора «Otruck» в рамках образовательного процесса на уроках информатики. физики, робототехники.

### ЦЕЛЕВАЯ АУДИТОРИЯ:

Данный набор подойдет новичкам, которые только приступили к изучению робототехники рекомендуемый возраст 10+.

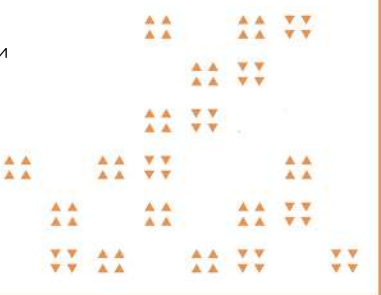

### ЗАДАЧИ:  $\circ$ Развить интерес к изучению робототехники и техническому творчеству;

- $\circ$ Развить познавательный интерес к использованию физических явлений, процессов и законов в робототехнике;
- о Обучить работе в блочной объектно-ориентированной среде программирования;
- Освоить текстовые языки программирования  $\circ$ (Python, JavaScript);
- $\Omega$ Обучить составлению программ для управления механизмами:
- $\circ$ Развивать логическое мышление, способность конструировать и собирать различные модели роботов:

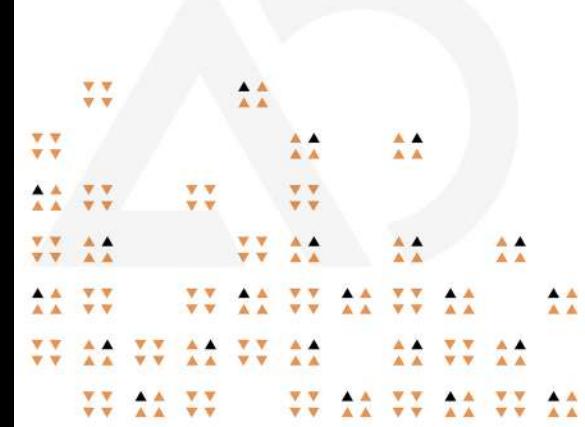

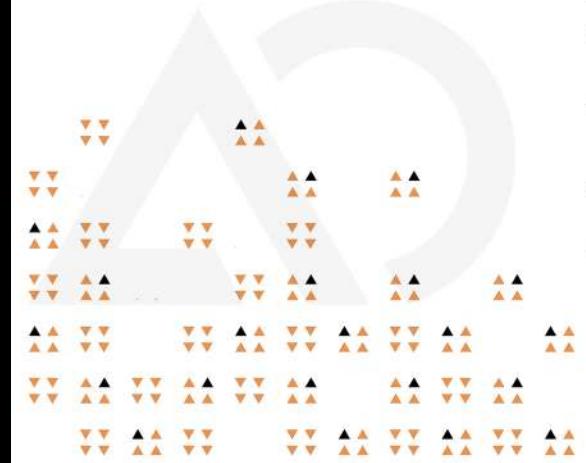

### ЗАДАЧИ:

- Изучить возможности мобильных роботов;  $\circ$
- О Развить умение выстраивать гипотезу и сопоставлять с полученным результатом;
- $\circ$ Развить образное, техническое мышление и умение выразить свой мысли технически грамотным языком:
- $\circ$ Воспитать у учащихся стремление к выполнению работы до логического завершения;
- Сформировать навыки, работы в команде,  $\circ$ эффективно распределять обязанности.

### ПРЕИМУЩЕСТВА:

- Объектно-ориентированный подход в программировании;
- Плавный переход от блочного программирования к текстовому;
- Прочные и недорогие комплектующие;
- Возможность программировать с компьютера, ноутбука илителефона;
- Возможность подключать большое количество датчиков;
- Обучение работе на базовом уровне с мобильными роботами.

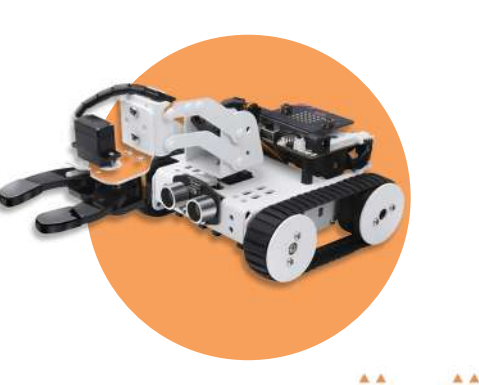

A A

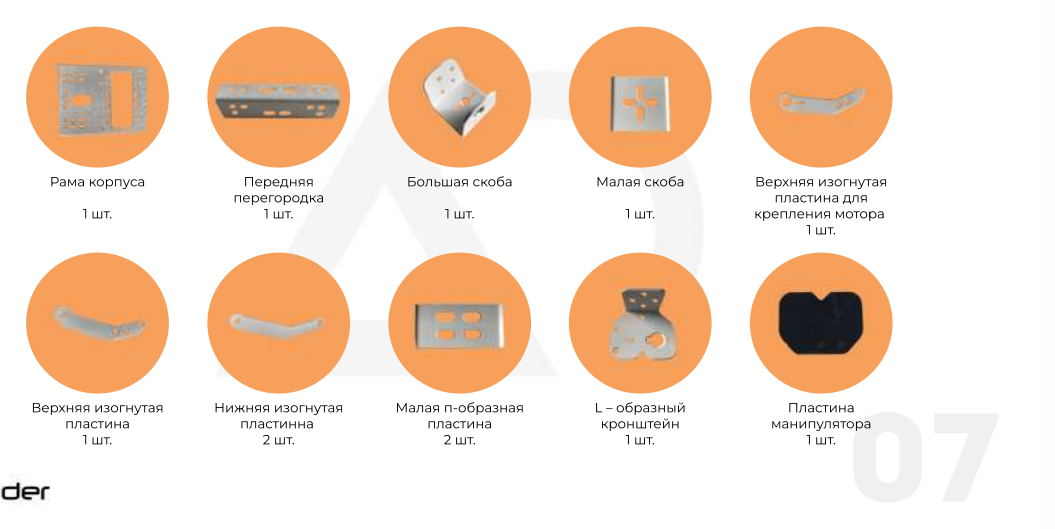

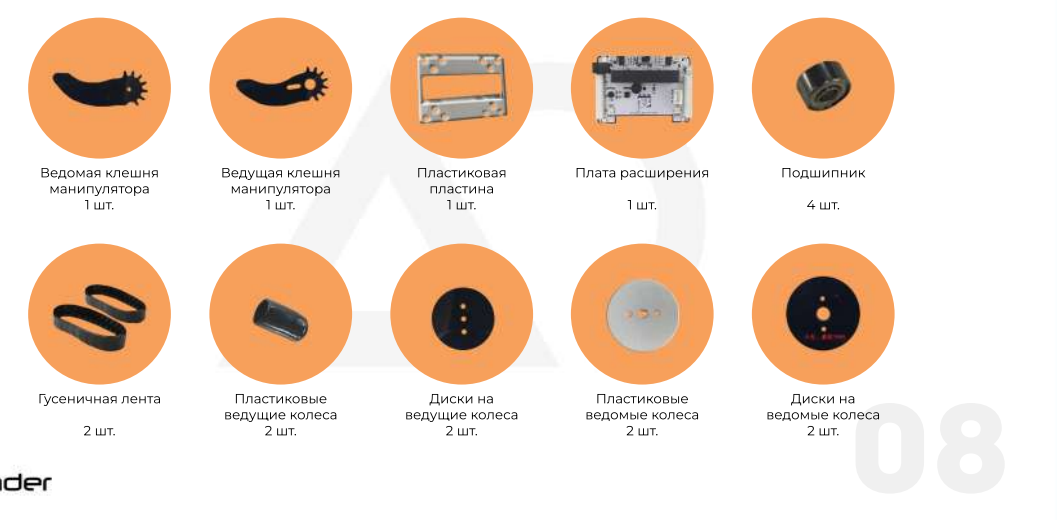

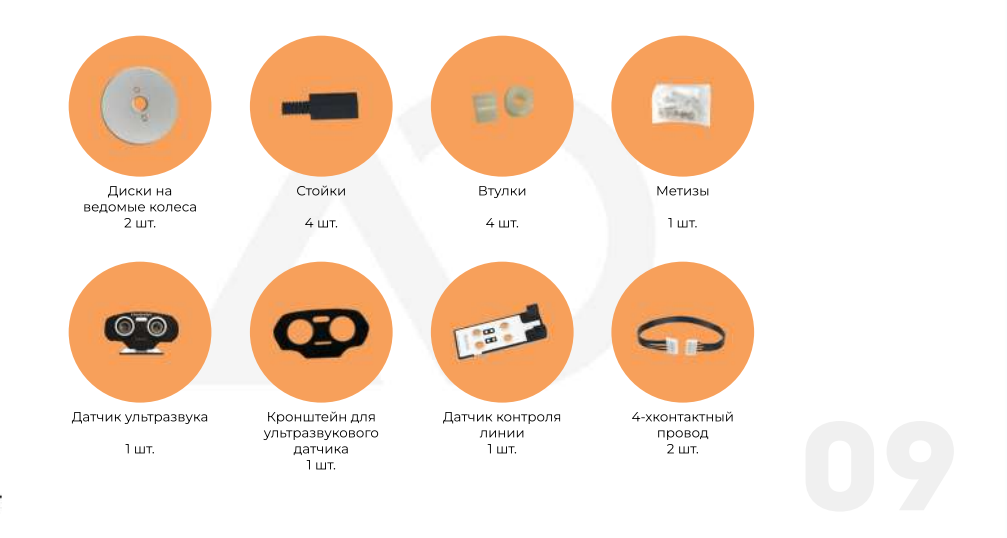

Hiwonder

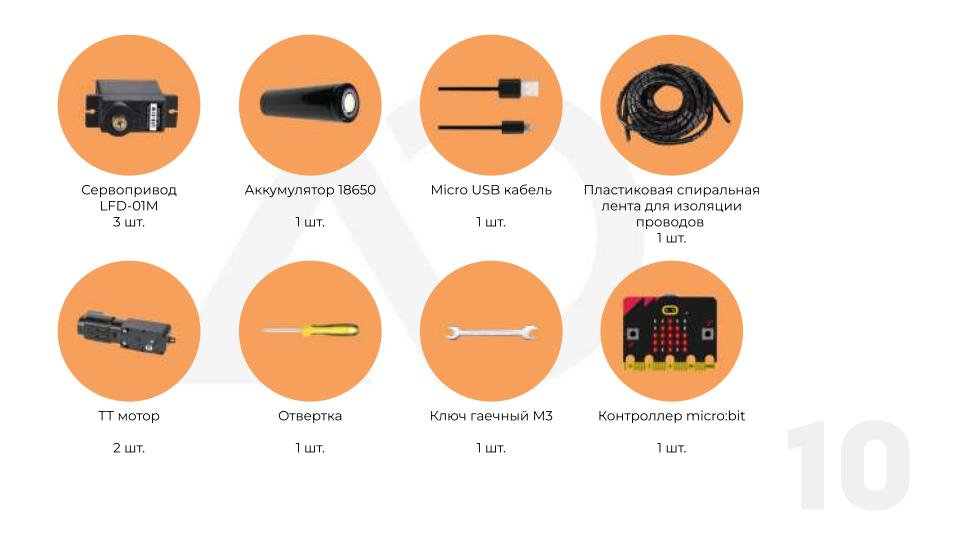

Hiwonder

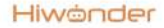

### ПЛАТА MICRO:BIT

BBC micro bit или micro:bit - микроконтроллер компании BBC, разработанный для детей (с 8 лет) и взрослых с целью обучения их навыкам программирования на языках JavaScript и Python.

Программирование микроконтроллера происходит в облачном сервисе. При программировании вы можете выбрать как тип программы для создания программ (текстовая или визуальная), так и язык программирования (JavaScript или Python).

A A

 $W$ 

**BBC** ञ micro:bit w w

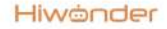

### **ПЛАТА РАСШИРЕНИЯ ДЛЯ MICRO:BIT**

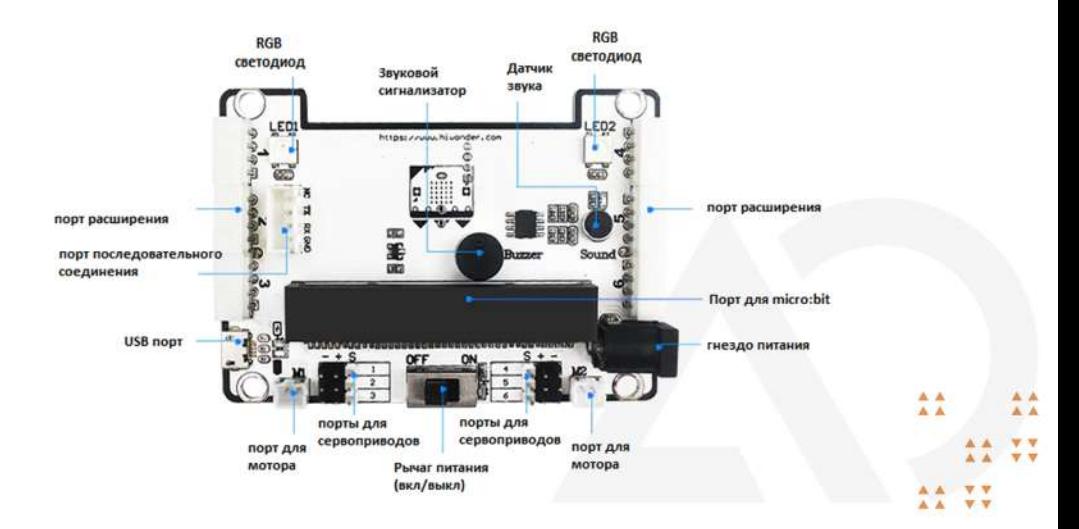

### **ОСОБЕННОСТИ ПРОГРАММИРОВАНИЯ**

- Программирование осуществляется с помощью компьютера, ноутбука или телефона:
- Возможно программирование на 3х языках: Scratch, Python, JavaScript:
- Программа позволяет конвертировать код из блочного в текстовый и наоборот, что облегчает переход от одного вида программирования к другому;
- В контроллере сохраняется только одна программа.

#### <span id="page-12-0"></span>Hiwender

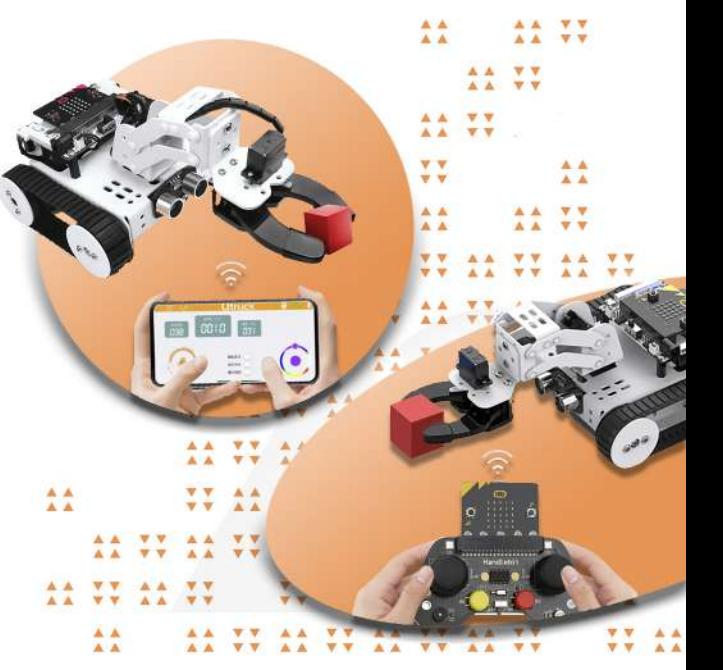

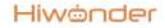

### **ВВЕДЕНИЕ В МАКЕСОDE**

• Перейдите по ссылке: https://makecode.microbit.org/ и создайте новый проект:

 $\frac{A}{A}$ 

v v

 $V$ 

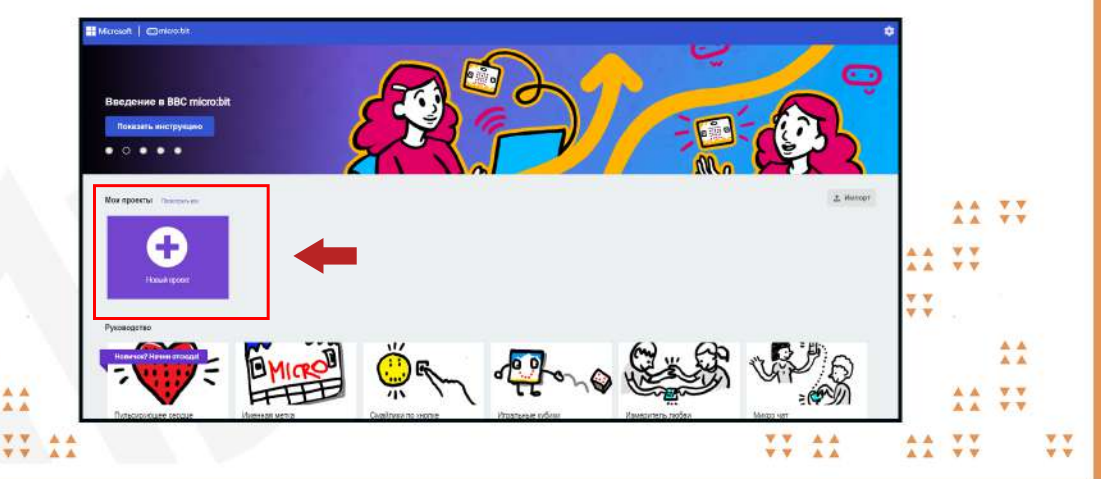

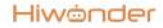

### **ВВЕДЕНИЕ В МАКЕСОDE**

• На странице проекта в настройках выберите «Расширения»

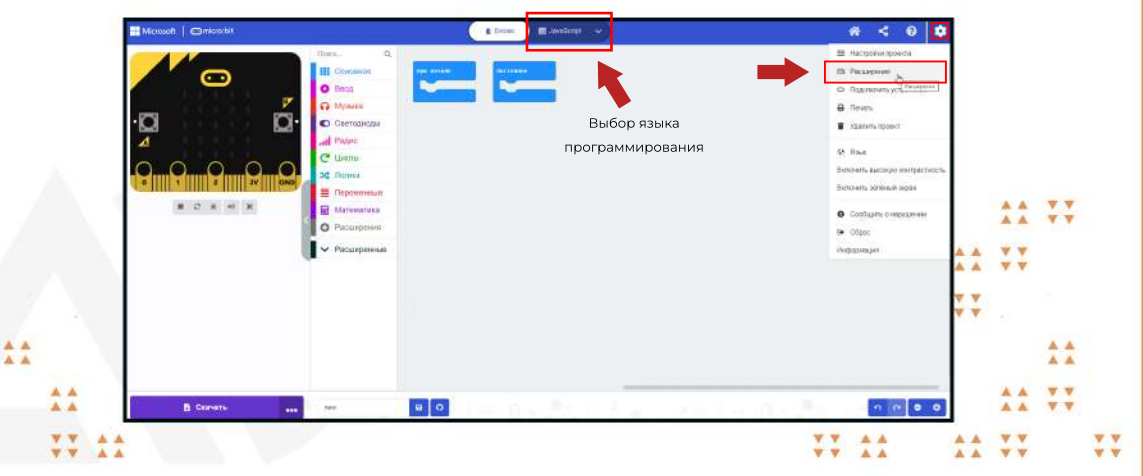

**v** v

<span id="page-14-0"></span> $V$ 

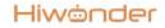

### **ВВЕДЕНИЕ В МАКЕСОDE**

• На странице расширения введите этот URL-адрес в поле поиска: https://github.com/LOBOT-ROBOT/Startbit

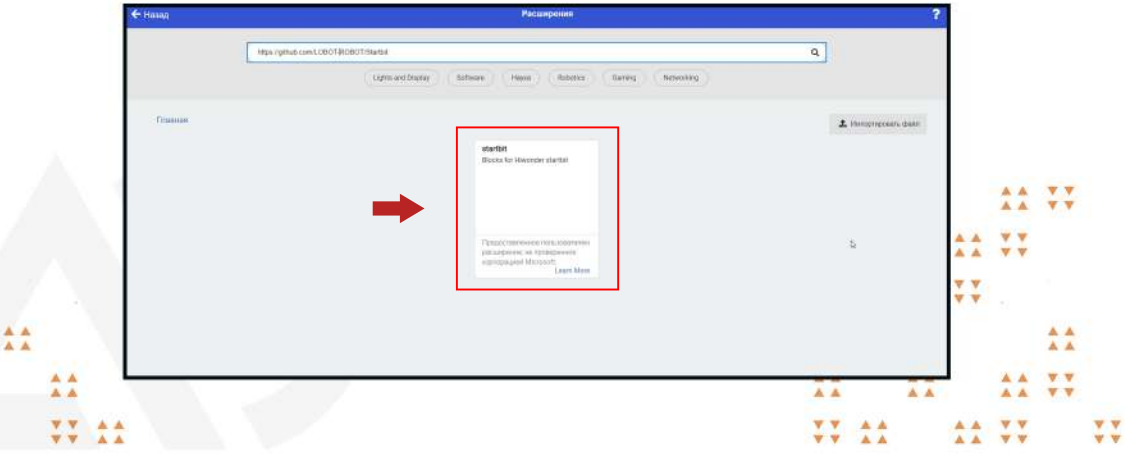

Hiwander

 $\overline{A}$ 

## **ВВЕДЕНИЕ В РОБОТОТЕХНИКУ**

44

 $\frac{1}{2}$ 

÷

 $\overline{33}$ 

YY.

Hiwander

**A** A

A A

A A

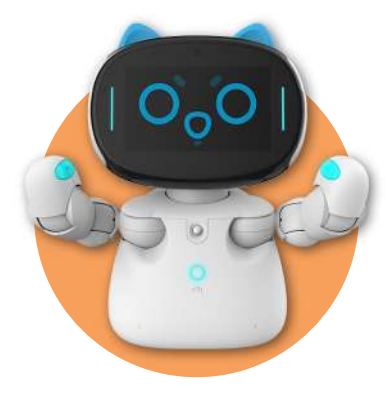

### ВИДЫ РОБОТОВ:

- Медицинские помощники;
- Бытовые ассистенты;
- Роботы-игрушки;
- Сервисные;
- Военные роботы;
- Промышленные машины;
- Развлекательные.

### РОБОТ -**ПОГРУЗЧИК**

предназначен для проведения погрузочноразгрузочных операций на складских комплексах, в промышленных и торговых организациях, как в закрытых помещениях, так и для работы на открытом воздухе.

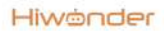

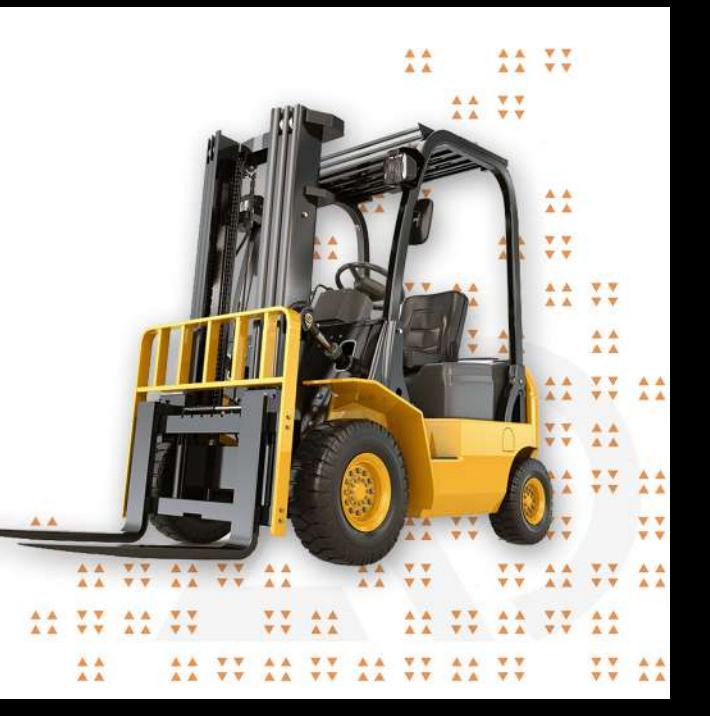

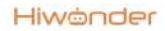

### СЕГОДНЯШНЯЯ ЦЕЛЬ:

Собираем робота!

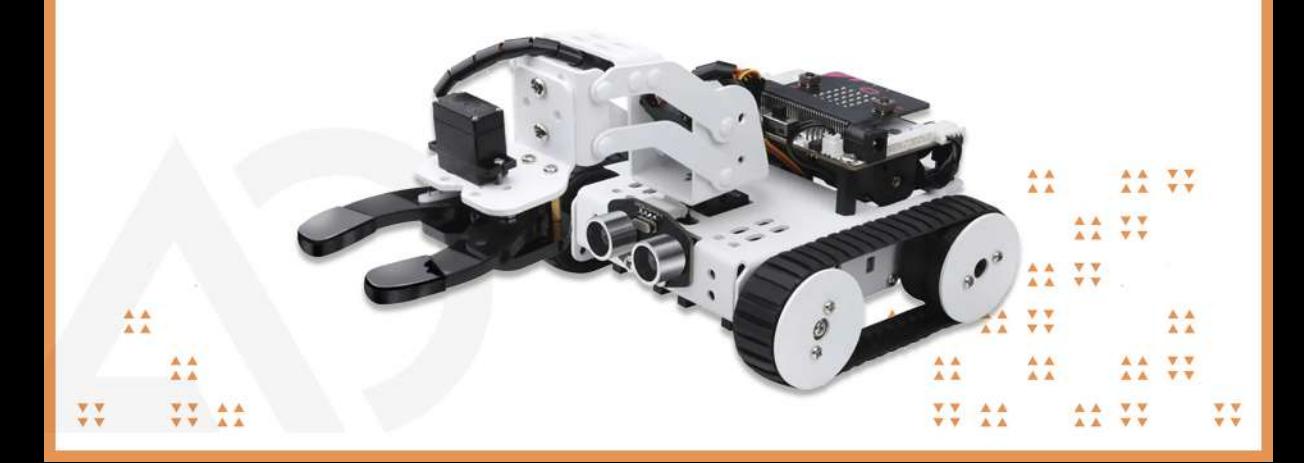

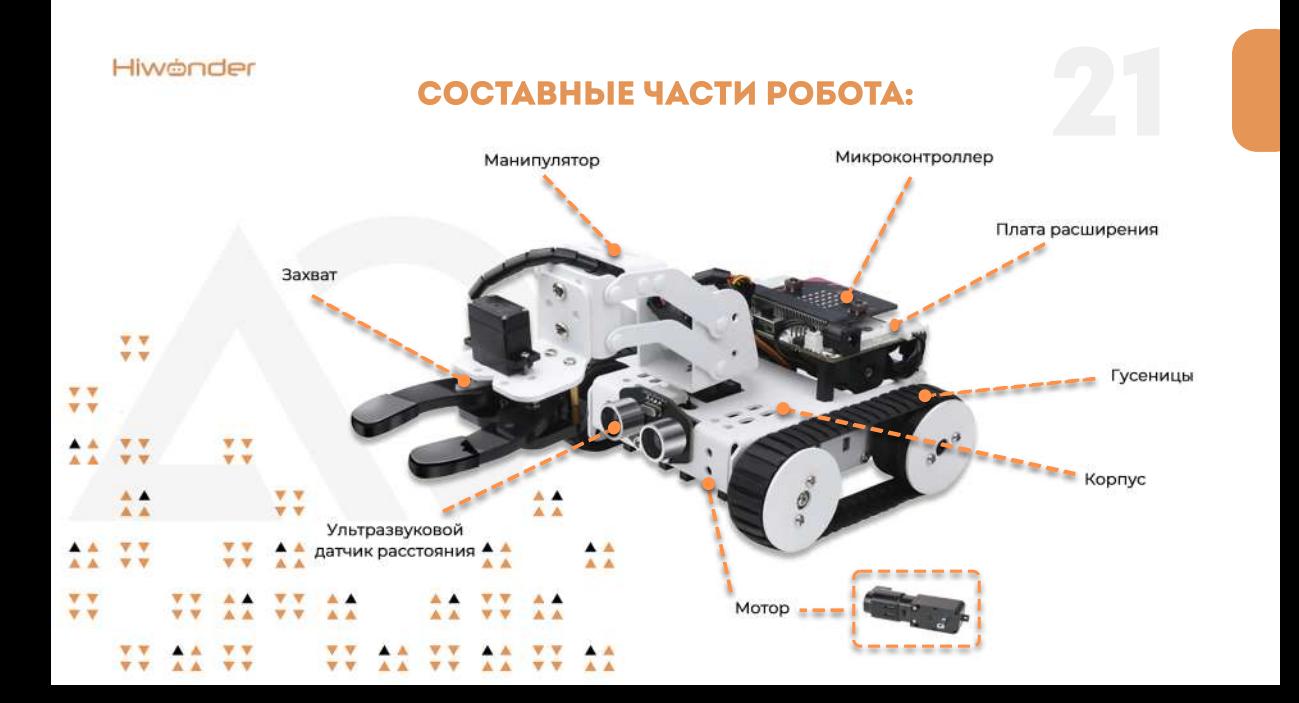

 $A - A$ 

v v

 $V$ 

A A

A A

 $V$ 

 $\overline{\mathbf{v}}$   $\overline{\mathbf{v}}$ A A

A A

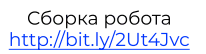

Мобильное приложение Android:

Мобильное приложение IOS:

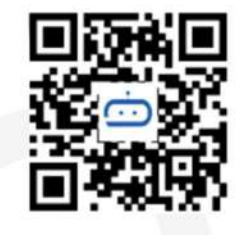

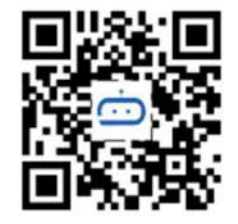

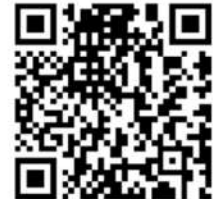

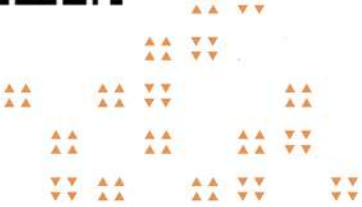

ÄÄ.

**V V** 

 $\overline{\mathbf{v}}$ 

### **СКАЧИВАНИЕ ПРОГРАММЫ**

Правая кнопка мышки -> Отправить -> MICROBIT (G:)

Hiwander

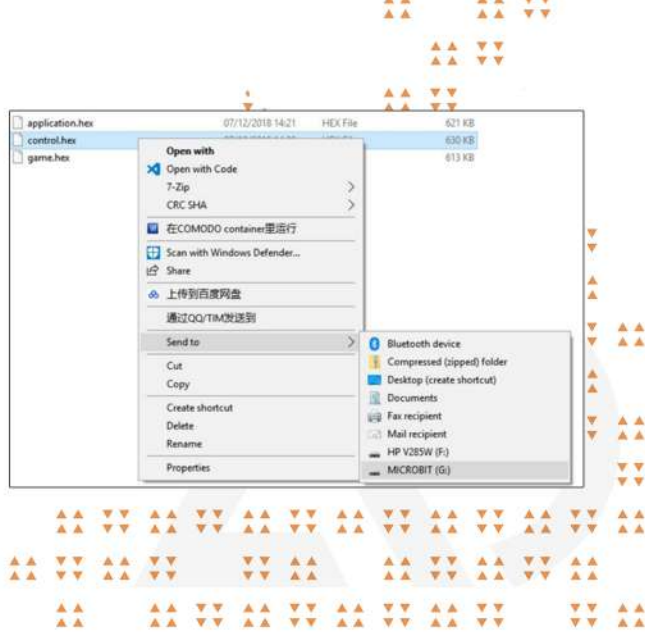

A ü Ÿ ÷

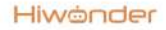

A A A A ÷

### МОБИЛЬНОЕ ПРИЛОЖЕНИЕ:

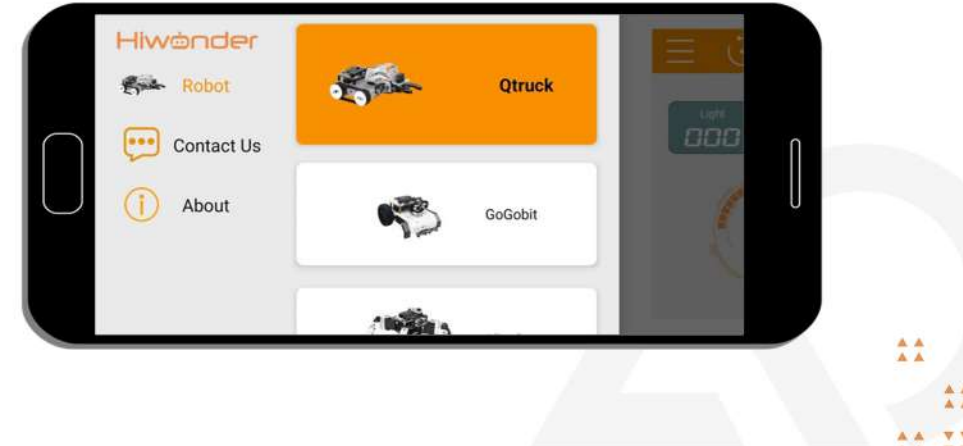

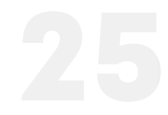

### УПРАВЛЕНИЕ:

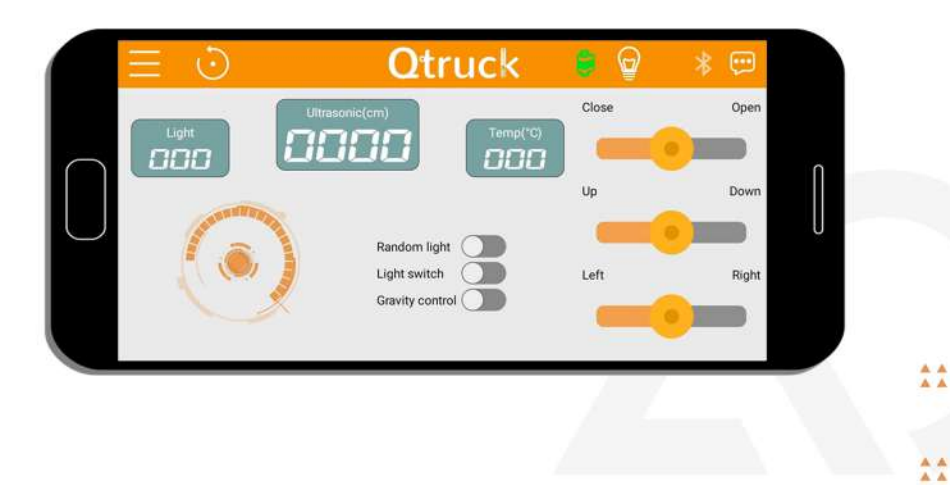

Hiwander

A A A A v  $\overline{\mathbf{v}}$ 

 $\mathbf{v}$ 

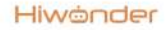

A A

A A

A A

A A

## ЗАДАНИЕ:

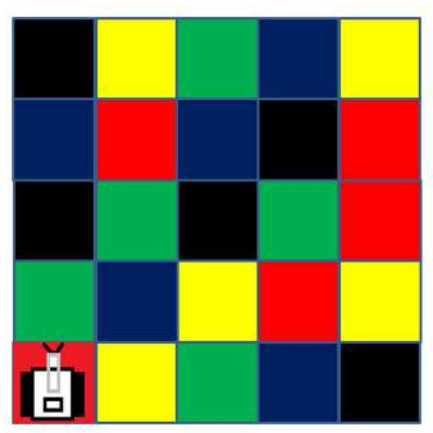

Где окажется робот, если: Красный цвет - 1 клетка вперед Зеленый цвет - поворот направо, 1 клетка вперед Желтый цвет - поворот налево, 1 клетка вперед Синий цвет - 2 клетки вперед Черный цвет - хода нет

A A

 $\overline{A}$ 

 $W - W$ 

## ЧТО МЫ СЕГОДНЯ УЗНАЛИ? ВОПРОСЫ ДЛЯПРОВЕРКИ

• Что такое робот?

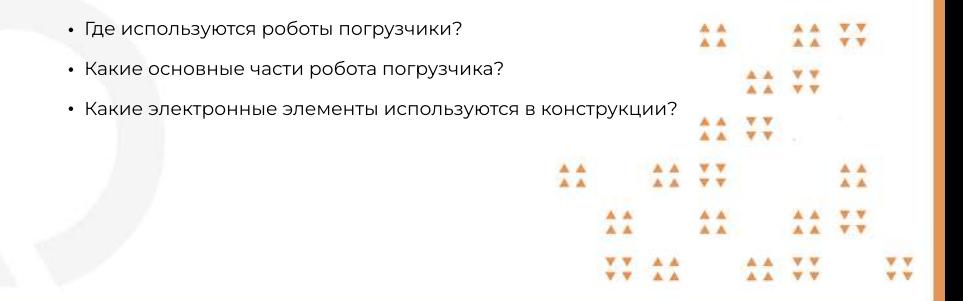